The book was found

## **Create Your Own Operating System: Build, Deploy, And Test Your Very Own Operating Systems For The Internet Of Things And Other Devices**

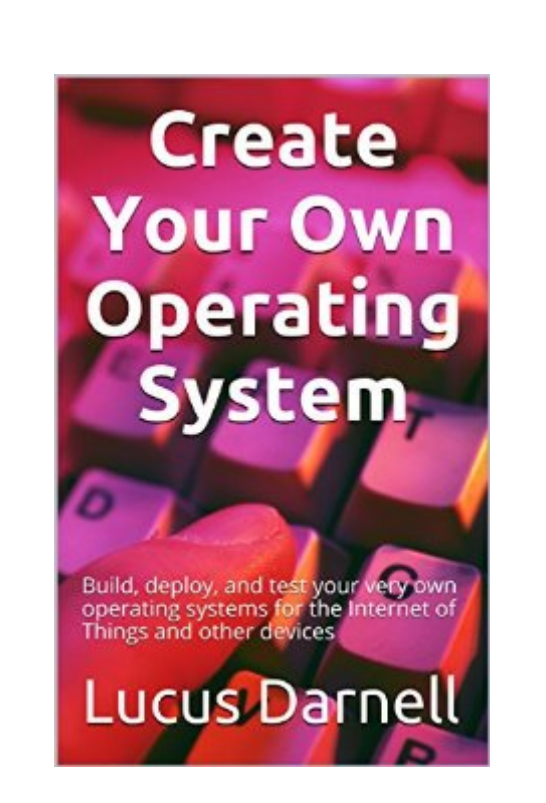

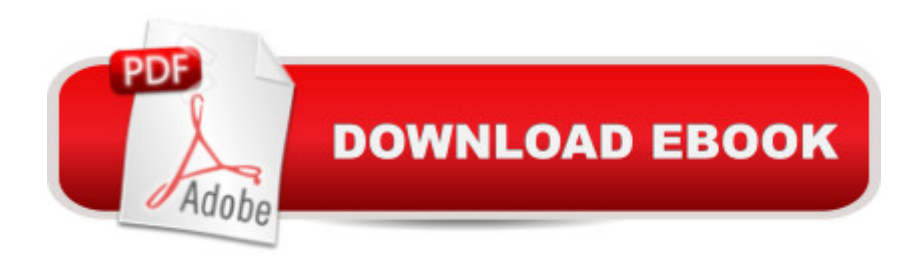

## **Synopsis**

Have you ever wanted to build your own operating system, but didn't know where to begin? Then this book is for you! In this book, the author explains everything you need to know from getting and installing the necessary tools to writing, compiling, deploying, and testing your very own operating system. By the time you are done you will have an operating system to call your own. And, don't worry about destroying your existing hardware and software environment as everything in this book is written with the intention of running in a virtualized environment. However, should you choose to do so, the author also explains how to deploy and test your new OS on bare-metal hardware as well.The first few chapters give a brief overview of how modern day computers work. In these chapters you will (re)learn everything from memory allocation, stacks, and bootloaders to low-level machine code and programming languages. After that, you will jump into downloading and installing the tools you will use for building your very own operating system. Here you will learn how to develop a bootloader and kernel just like modern day computers rely on for operating. The last few chapters will explain how to deploy and test your operating system as well as how to expand your OS to do more and even how to cross-compile your shiny new operating system for other devices such as the Raspberry Pi.To give an idea of what you can find in this book, below is the Table of Contents.0x01 OS Basics0x02 Intro to Machine Code0x03 Intro to the Assembly Programming Language0x04 Into to the C Programming Language0x05 Getting Started - Installing VirtualBox - Installing Linux - Installing GNOME - Preparing CentOS and the VM - Troubleshooting VirtualBox Guest Additions - Preparing the Development Environment0x06 Bootstrapping with the Bootloader - Creating the Entry Point - GNU GRUB - Compiling the Entry Point0x07 Welcome to the Kernel0x08 Putting it all Together0x09 Testing Your Operating System0x0A Starting Your Architecture Library - Expanding the Console0x0B Expanding Your OS0x0C Cross-Compiling for Other Architectures - Create a Custom Cross-Compiler - Porting for the Raspberry Pi - Testing on Physical HardwareConclusionAcknowledgementsAppendixIndex

## **Book Information**

File Size: 3288 KB Print Length: 152 pages Simultaneous Device Usage: Unlimited Publication Date: August 21, 2016 Sold by:Â Digital Services LLC Language: English

Text-to-Speech: Enabled X-Ray: Not Enabled Word Wise: Not Enabled Lending: Enabled Enhanced Typesetting: Enabled Best Sellers Rank: #79,726 Paid in Kindle Store (See Top 100 Paid in Kindle Store) #12 in Books > Computers & Technology > Programming > APIs & Operating Environments > Operating Systems Theory #35 in  $\hat{A}$  Kindle Store > Kindle eBooks > Computers & Technology > Operating Systems #40 in Books > Computers & Technology > Hardware & DIY > Design & Architecture

## Download to continue reading...

Create Your Own Operating System: Build, deploy, and test your very own operating systems for [the Internet of Things and ot](http://ebooksreps.com/en-us/read-book/5XwqK/create-your-own-operating-system-build-deploy-and-test-your-very-own-operating-systems-for-the-internet-of-things-and-other-devices.pdf?r=Pt2yQJqzzgt1VSsj762lGctiQFbWGWSJJcooc0853ic%3D)her devices ESP8266: Programming NodeMCU Using Arduino IDE - Get Started With ESP8266: (Internet Of Things, IOT, Projects In Internet Of Things, Internet Of Things for Beginners, NodeMCU Programming, ESP8266) How to Build a Computer: Learn How to Build Your Own Computer From Scratch. The Parts, Connecting Everything Together, Installation and more (PC, Windows, Gaming System, Media System, Linux) Full-Stack JavaScript Development: Develop, Test and Deploy with MongoDB, Express, Angular and Node on AWS Linux: Linux Mastery. The Ultimate Linux Operating System and Command Line Mastery (Operating System, Linux) How to Plan, Contract, and Build Your Own Home, Fifth Edition: Green Edition (How to Plan, Contract & Build Your Own Home) Aquaponics: A Beginner's Guide to Create Your Own Amazing Aquaponic System (Aquaponics, Gardening, Hydroponics, Fish, System) Newton's Telecom Dictionary: covering Telecommunications, The Internet, The Cloud, Cellular, The Internet of Things, Security, Wireless, Satellites, ... Voice, Data, Images, Apps and Video Free Thought… & Other Things… & Other Things Apple's Homekit Smart Home Automation System Handbook: Discover How to Build Your Own Smart Home Using Apple's New HomeKit System (Smart Home Automation Essential Guides Book 7) The Creativity Challenge: Design, Experiment, Test, Innovate, Build, Create, Inspire, and Unleash Your Genius Private Pilot Test Prep 2017: Study & Prepare: Pass your test and know what is essential to become a safe, competent pilot — from the most trusted source in aviation training (Test Prep series) Remote Pilot Test Prep — UAS: Study & Prepare: Pass your test and know what is essential to safely operate an unmanned aircraft – from the most trusted source in aviation training (Test Prep series) Commercial Pilot Test Prep 2017: Study & Prepare: Pass your test and know what is essential to

series) Instructor Test Prep 2017: Study & Prepare: Pass your test and know what is essential to become a safe, competent pilot — from the most trusted source in aviation training (Test Prep series) Data Hiding: Exposing Concealed Data in Multimedia, Operating Systems, Mobile Devices and Network Protocols The Backyard Homestead Book of Building Projects: 76 Useful Things You Can Build to Create Customized Working Spaces and Storage Facilities, Equip the ... and Make Practical Outdoor Furniture Release It!: Design and Deploy Production-Ready Software (Pragmatic Programmers) Microsoft Exchange Server 2013: Design, Deploy and Deliver an Enterprise Messaging Solution Controller-Based Wireless LAN Fundamentals: An end-to-end reference guide to design, deploy, manage, and secure 802.11 wireless networks

Dmca